### 2021 KSMCB 정기학술대회 E-Poster 업로드 안내

1) 2021 KSMCB 정기학술대회 홈페이지 접속 (http://www.ksmcb.or.kr/icksmcb2021/main.html)

Invitation Program Registration Floor Plan Awards Sponsorship & Exhibition Accommodation Visitor Information

**International Conterence** 

November 3 (Wed) - 5 (Fri), 2021 **KSMCB 202** Jeiu International Convention Center (Jeiu ICC) KOREAN SOCIETY FOR MOLECULAR AND CELLULAR BIOLOGY

Invitation Program Registration Floor Plan Awards Sponsorship & Exhibition Accommodation Visitor Information

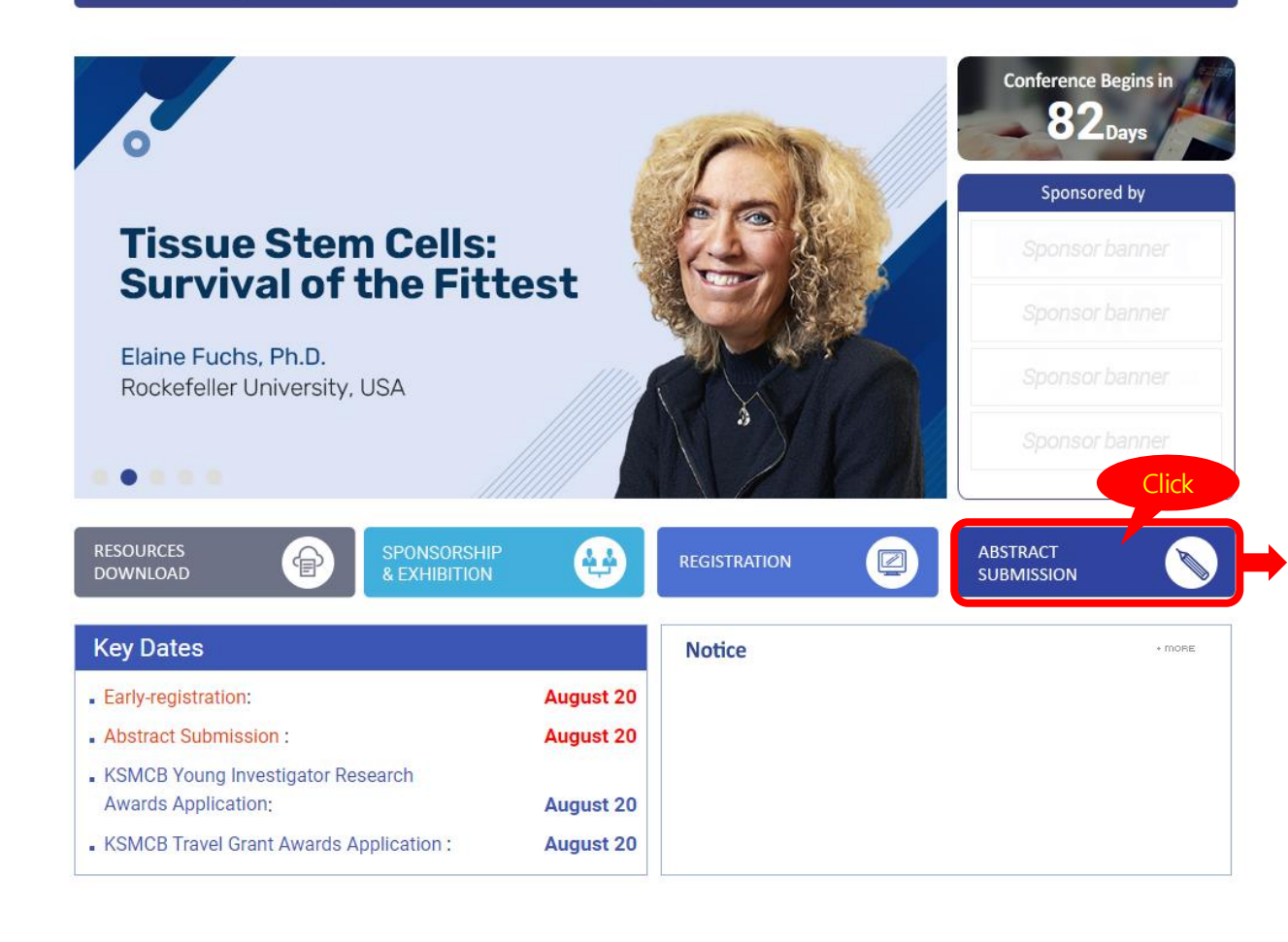

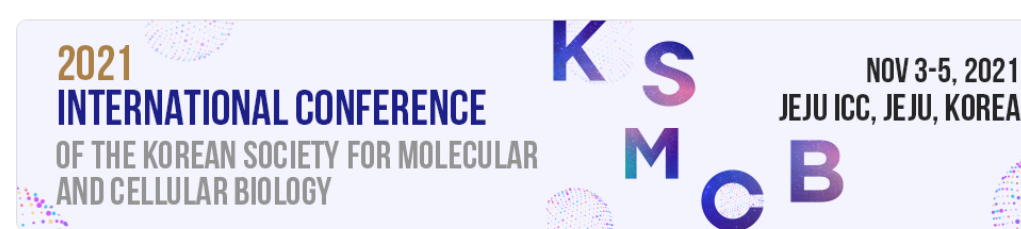

#### **Program**

Progam at a glance

**Plenary Lectures** 

- Academic Research Awards **KSMCB Life Science Award** 

**Award Lecture** 

Lecture

Award

- Macrogen S Lecture

MERCK 350 Researcher

Luncheon !

#### **Call for Abstracts**

```
\bigtriangleup > Program > Call for Abstracts
```
#### **Abstract Submission Deadline: August 20, 2021**

The submission of an abstract implies that the authors are consent to its publication in the Abstract Book and willing to participate in the Conference. All presenting authors of abstracts have to register by August 20, 2021 and participate this meeting. Please plan ahead to register abstract as we have limited space for poster presentations and podium talks.

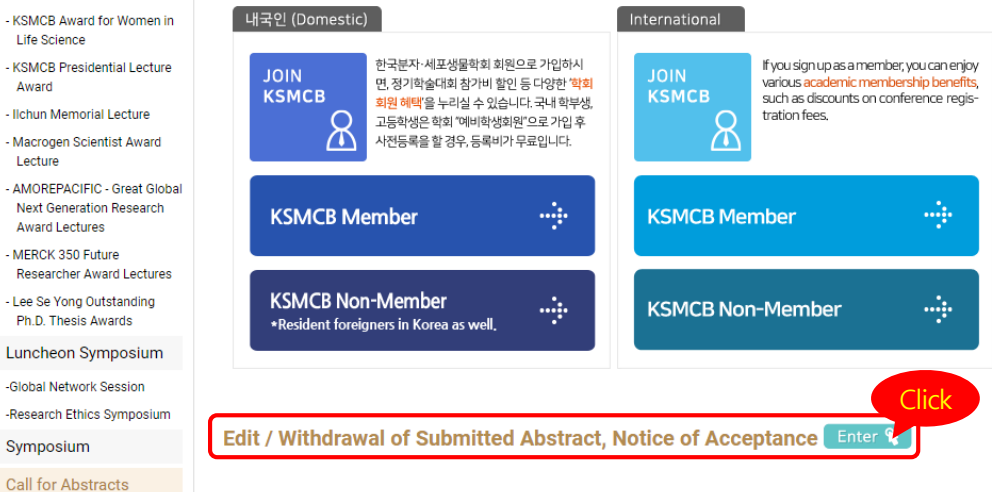

## 2021 KSMCB 정기학술대회 E-Poster 업로드 안내

2) 2021 KSMCB 정기학술대회 홈페이지 초록 제출 시 입력한 정보로 로그인

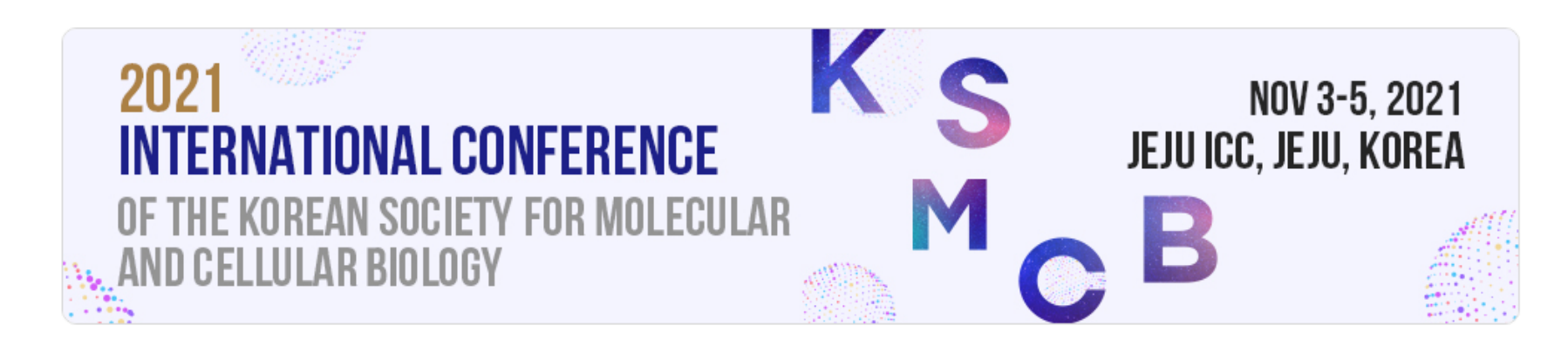

### **Program**

### Edit / Withdrawal of Submitted Abstract, Notice of Acceptance

A > Program > Call for Abstracts > Edit / Withdrawal of Submitted Abstract, Notice of Acceptance

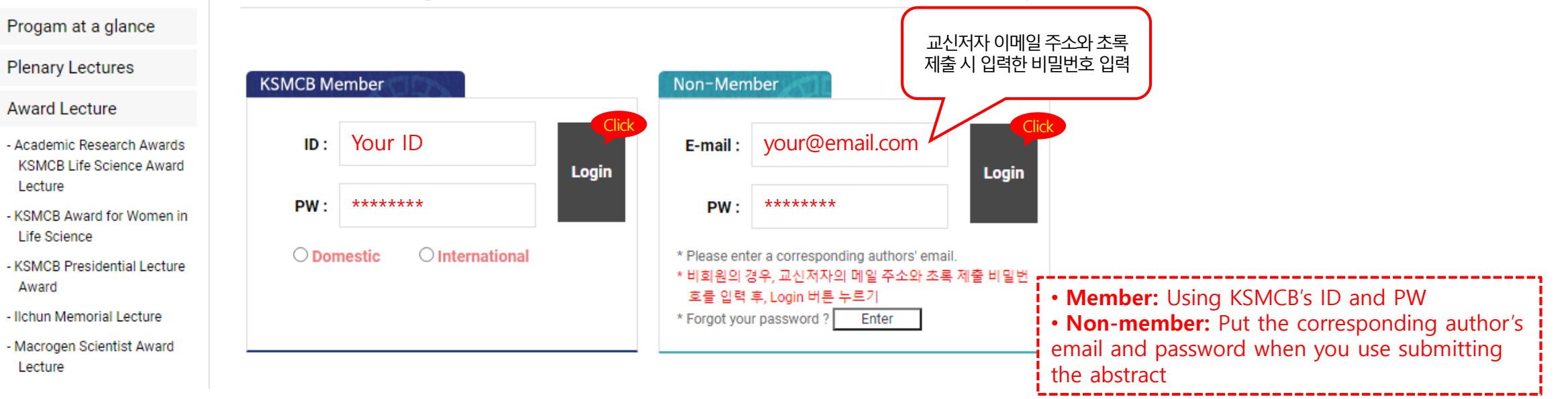

# 2021 KSMCB 정기학술대회 E-Poster 업로드 안내

3) Edit/Withdrawal of Submitted Abstract, Notice of Acceptance에서 e-Poster 와 Audio 파일 제출

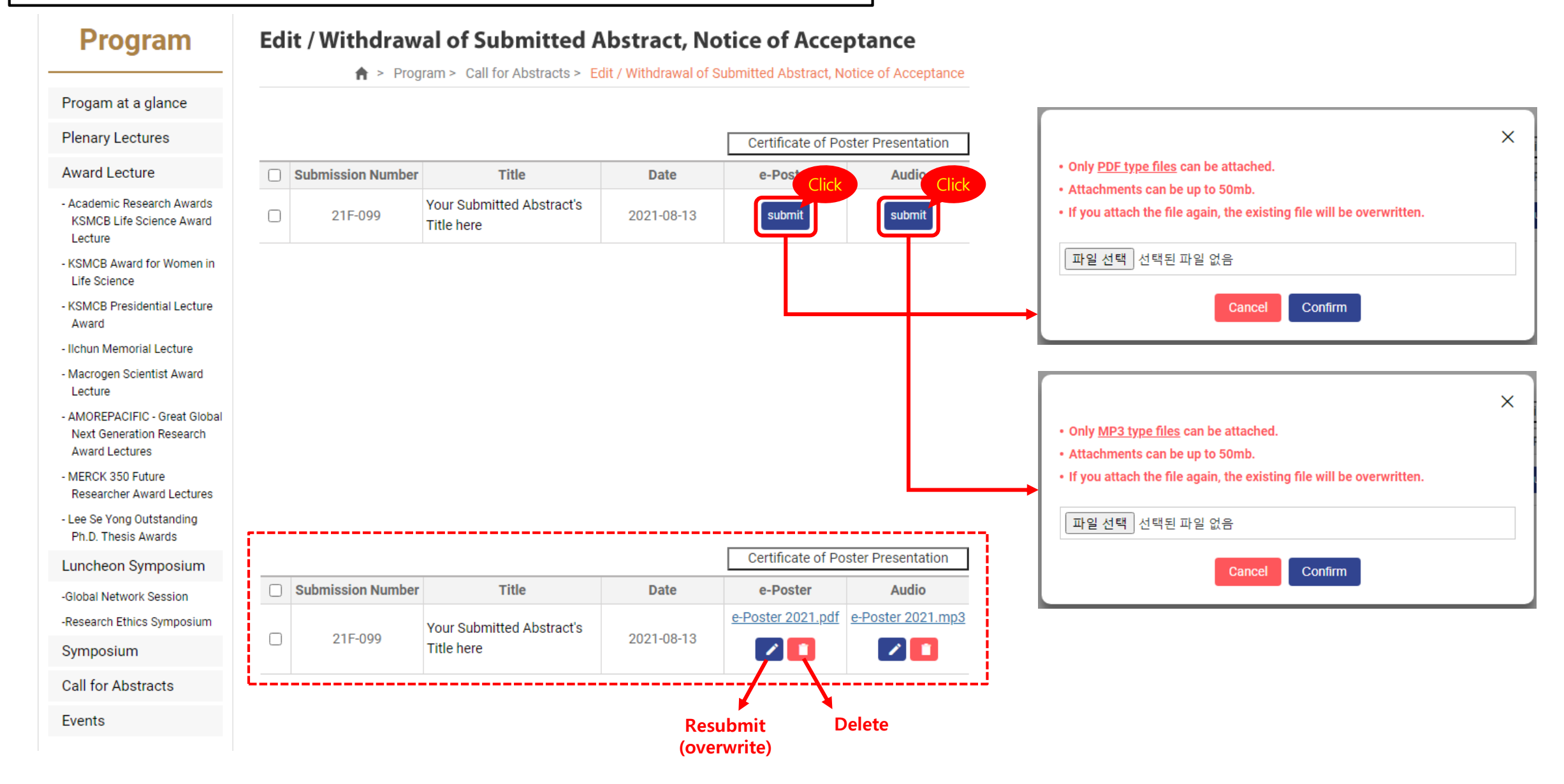